# **CORE MOTION**

API to access motion sensing hardware

- Accelerometer
- Gyroscope
	- iPhone4
	- New generation iPod Touch
- Access using CMMotionManager
	- Only one instance allowed per application
		- Create a method to allow all application components to access pointer to single instance

## CMMotionManager

- Check availability of accelerometer using
	- BOOL accelerometerAvailable
- accelerometerData
	- CMAccelerometerData \*accelerometerData
		- CMAcceleration acceleration
			- double x // x-axis acceleration in G's
			- double y // y-axis acceleration in G's
			- double z // z-axis acceleration in G's

# CMMotionManager

 Check availability of gyroscope using BOOL gyroAvailable

gyroData

- CMGyroData \*gyroData
	- CMRotationRate rotationRate
		- double  $x$  // x-axis rotation in radians/s
		- $\frac{1}{2}$  double y // y-axis rotation in radians/s
		- $\overline{\phantom{a}}$  double z  $\overline{\phantom{a}}$  // z-axis rotation in radians/s

# CMMotionManager

- Check availability of device-motion using
	- BOOL deviceMotionAvailable
- **deviceMotion**

- CMDeviceMotion \*deviceMotion
	- CMAttitide \*attitude
		- double roll // roll of device in radians (around y-axis)
		- double pitch // pitch of device in radians (around x-axis)
		- double yaw // yaw of device in radians (around z-axis)
		- CMRotationMatrix rotationMatrix
		- **CMQuaternion quaternion**
	- CMRotationRate \*rotationRate
	- **EXACCELANA COMACCE COMACCE COMACCE**
	- CMAcceleration \*userAcceleration

- 2 ways to get data
	- Start sampling and poll for values
	- Set update interval and register handler block
- **Start sampling to enable polling using** void start{Accelerometer/Gyro/DeviceMotion}Updates
- **Stop sampling (when not needed to save** resources) using void stop{Accelerometer/Gyro/DeviceMotion}Updates

- **Set update interval by setting** 
	- NSTimeInterval accelerometerUpdateInterval
	- NSTimeInterval gyroUpdateInterval
	- NSTimeInterval deviceMotionUpdateInterval
- Register for accelerometer updates
	- (void)startAccelerometerUpdatesToQueue:
		- (NSOperationQueue \*)queue
		- withHandler:(CMAccelerometerHandler)handler;
	- Implement handler block of type typedef void (^CMAccelerometerHandler) (CMAccelerometerData \*accelerometerData, NSError \*error);

- Register for gyroscope updates
	- (void)startGyroUpdatesToQueue:(NSOperationQueue \*)queue withHandler:(CMGyroHandler)handler;
	- Implement handler block of type typedef void (^CMGyroHandler)(CMGyroData \*gyroData, NSError \*error);
- Register for device motion updates
	- (void)startDeviceMotionUpdatesToQueue:
		- (NSOperationQueue \*)queue withHandler:(CMDeviceMotionHandler)handler;
	- Implement handler block of type typedef void (^CMDeviceMotionHandler) (CMDeviceMotion \*motion, NSError \*error);

- Use same call to stop interval updates void stop{Accelerometer/Gyro/DeviceMotion}Updates
- To use CoreMotion, add to Frameworks folder of project in Xcode
	- Frameworks->Add->Existing Frameworks . . .
- Also, import to any source files that use CoreMotion

#import <CoreMotion/CoreMotion.h>

# Coordinate system

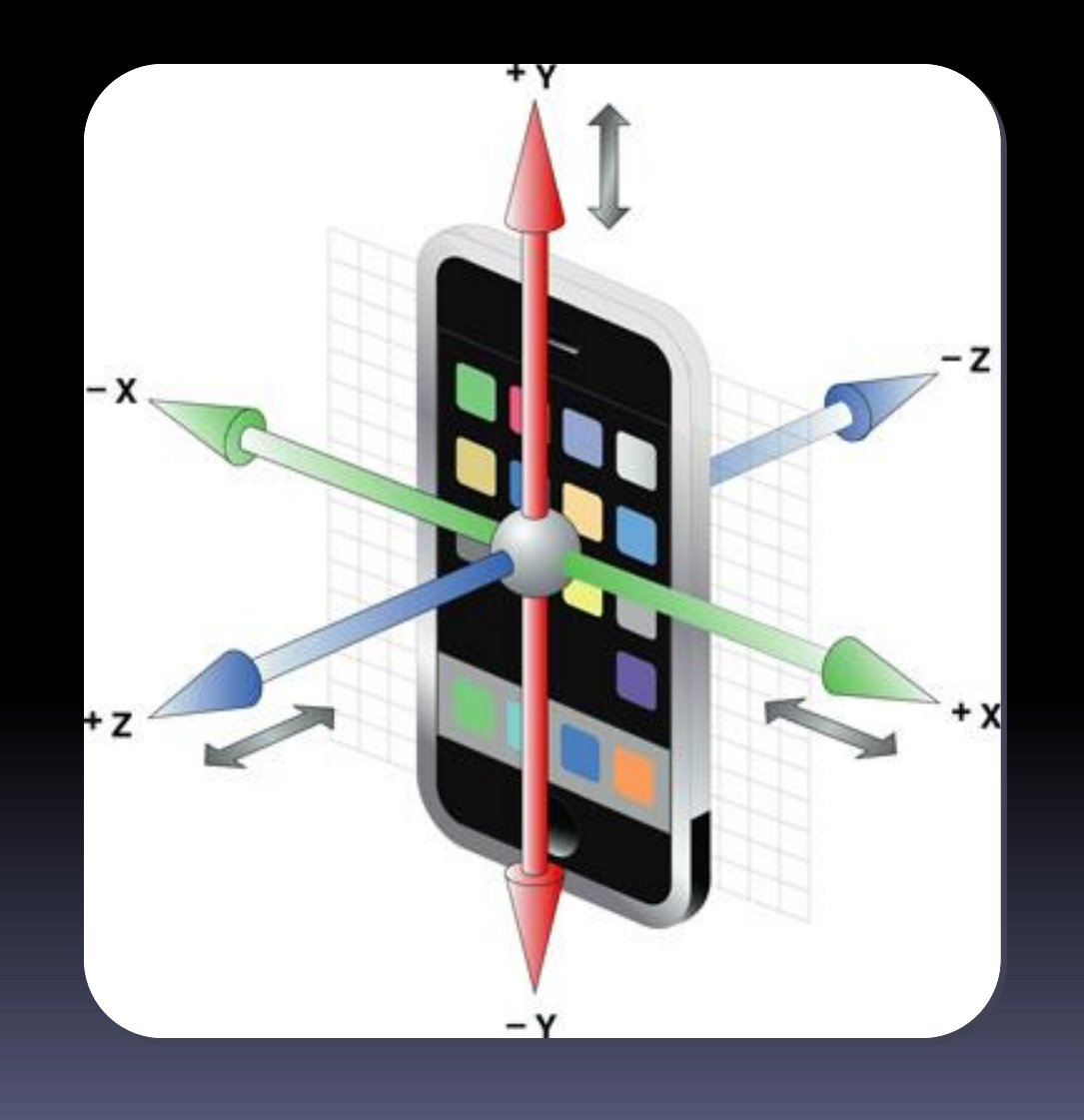